# distributor

### **Ship-To Location Setup**

Ship-To's are customer shipping locations. The Ship-To record contains the sales tax settings, overrides and additional features. For IMS and Inventory customers, usage is recorded to these locations.

It's common to have multiple ship-to's with the same physical address, separated for the purpose of recording usage. Example: A hospital - one physical address, multiple departments.

### Ship-To Code

The Ship-To code can be 1 – 4 alpha-numeric characters. To add a new ship-to, type desired code then. answer 'yes' when prompted to add. Use the query icon to locate an existing ship-to's.

The Ship-To description field (unlabeled) displays when the Ship-To is selected. 35 characters Max.

| Ship-to Location - FMGLAA                        |               | _              |            | < |
|--------------------------------------------------|---------------|----------------|------------|---|
| Customer: 00-0LIVE Q Oliver Whitgon              |               |                | Lookup     | 1 |
| Ship-to Code: 0001                               |               |                | Shipper ID |   |
| 1. Address 2. Items Mgmt. 3. Codes 4. Additional |               |                |            |   |
|                                                  |               |                |            |   |
| Name: 0.W.L.                                     |               |                |            |   |
| Address                                          |               |                |            |   |
| 2480 Greg Street                                 | Lookup: 0     | ILIVER         |            |   |
|                                                  | Attention:    |                |            |   |
| City: SPARKS                                     | Greeting:     |                |            |   |
| State: NV 🔍 Zip Code: 89434- 🔍 🔇 🐷               |               |                |            |   |
| Country: US Q UNITED STATES                      |               |                |            |   |
| Phone: (775)777-1212.                            |               |                |            |   |
| Fax: (775)777-1919                               |               |                |            |   |
|                                                  |               |                |            |   |
| <u> </u>                                         | <u>C</u> lear | <u>D</u> elete | Exit       |   |
|                                                  |               |                |            |   |

#### Shipper ID button

Override the customer's shipping defaults by location. Select a different **Ship Via** to enter a specific **Shipper ID**. Or select a different **Method of Payment.** 

| Scale Information by Customer/Location/ | Ship Via - SHGN | ICA           | -              |               |
|-----------------------------------------|-----------------|---------------|----------------|---------------|
| Customer: 00-0LIVE                      | Oliver Whitgo   | n             |                |               |
| Location Code: 0001                     |                 |               |                |               |
| Ship Via:                               |                 |               |                |               |
| Shipper ID:                             |                 | ]             |                |               |
| Method of Payment :                     |                 |               |                |               |
|                                         | <u>S</u> ave    | <u>C</u> lear | <u>D</u> elete | E <u>x</u> it |
| Ship Via Code                           |                 |               |                |               |

# distributor

#### **1.** Address tab

- 1. Name: Formal name of Ship-To. Leave blank if same as description.
- Standard Address & Phone fields(left).
  - a. Best Practice: Enter the Zip code and the City and State will autofill!
- 3. Lookup: Used when looking up Customers enter up to 10 characters.
- 4. Attention: Used in correspondence.
- 5. **Greeting**: Used in electronic correspondence.

#### Icons

There are 2 additional icons to the right of the Zip Code field:

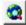

Shortcut to map of address.

Shortcut to save address to Clipboard.

#### 2. Items Mgmt. tab

This tab contains additional controls for Item Management. If no location usage type is set, usage will not be updated for this location.

| Ship-to Location - FMGLAA                                                                                               | - 🗆 X                                                                                                    |
|----------------------------------------------------------------------------------------------------|----------------------------------------------------------------------------------------------------|
| Customer: 00-OLIVE Q Oliver Whitgo                                                                                      | n Lookup                                                                                                  |
| Ship-to Code: 0001 Oliver Whitgo                                                                                        | n LLC Shipper ID                                                                                          |
| <u>1</u> . Address <u>2</u> . Items Mgmt. <u>3</u> . Codes                                                              | 4. Additional                                                                                             |
| Location Code: 000100000<br>Items Management Method:<br>Multiple Count Stops:<br>Will Cal/Ship Out:<br>OP Account:<br>Q | Count Entry ID:<br>Location Option:<br>Wrap labe/Drop Ship:<br>Cost Cente:Q<br>Receiving Department: 0001 |
|                                                                                                    | Seve Dear Dekte Ept                                                                                       |
|                                                                                                    | Zaie Zien Keere rDu                                                                                       |
| If no location usage type is set, usage will not be update                                                              | d for this location!                                                                                      |

- 1. Location Code: Customer's Location Code (9 characters), some reports will print this field in addition to the Ship-To code.
- 2. Item Management Method:
  - a. I = Issue usage based on items shipped/issued to this location. Most Common
  - b. C = Count usage based on counting the items at this location (Perpetual). Rare
- 3. Multiple Count Stops used with count method.
- 4. Will Call/Ship Out: Used with Essendant catalog, select from Will Call, Ship Out or none.
- 5. OP Account: Override to Customer's Office Product Account.
- 6. Count Entry ID: Used for Restocking Gateway.
- 7. Location Options: A = New Entries not counted, B = Stock Items not counted, R or W = Auto Replenishment. Overrides the Customer settings.
- 8. Wrap label/Drop Ship: For Office Products
- 9. Cost Center: Select Cost Center to pair with Ship-To (if configured) Rare
- 10. Receiving Department: Override to Customer Receiving Department.

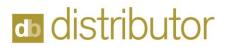

#### 3. Codes tab

This tab contains a variety of settings related to tax status/codes, shipping overrides and web eCommerce settings.

| Ship-to Location - FMGLAA                                                                                                    | -     |                      |
|----------------------------------------------------------------------------------------------------|-------|----------------------|
| Customer:         00 OLIVE         QL         Oliver Whitgon           Ship-to Code:         0001         /         Oliver Whitgon LLC           1. Address         2. Items Mgmt.         3. Codes         4. Additional                                                                                                    |       | Lookup<br>Shipper ID |
| Sales Tax Code: NV-89434 000 Q 7.725% NV-WASHDE-SPARKS<br>Tax Exempt: Image: Tax Exempt: Tax Exempt: Tax | ] 🙀   |                      |
| []√] √   ▷   ▷] <u>Save</u> <u>D</u> ear <u>D</u>                                                                                                    | elete | E <u>x</u> it        |
| No                                                                                                    |       |                      |

- 1. Sales Tax Code:\*Required field
- 2. Tax Exempt: Yes / No or Varies by Invoice Line.
- 3. Default Supply Warehouse: Override to Customer setting.
- 4. Security Items Allowed: Secure Forms Permitted at this location.
- 5. FOB: Override to Customer default.
- 6. How to Ship: Override to Customer default.
- 7. Inside Delivery: Text box for inside delivery instructions.
- 8. Ship Via: Override to Customer default.
- 9. Exclude from EC? Excludes item from eCommerce.
- 10. E-Mail: Email address for this Ship-To.
- 11. Ignore EC Maximums? eCommerce override related to min/max settings.

#### 4. Additional tab

This tab contains additional address lines if needed.

| Ship-to Location - FMGLAA                                                                                                    | - |                       | × |
|----------------------------------------------------------------------------------------------------|---|-----------------------|---|
| Customer:         00-0LIVE         Q         Oliver Whitgon           Ship-to Code:         0001         f         Oliver Whitgon LLC. |   | <u>L</u> ool<br>Shipp |   |
| 1. Address 2. Items Mgmt. 3. Codes 4. Additional                                                                                       |   |                       |   |
| Additional Address Lines:                                                                                                    |   |                       |   |
|                                                                                                    |   |                       |   |

In review, create at least one ship-to for every physical location to meet tax requirements. Create any additional locations for usage recording.

For questions, contact service@demandbridge.com.